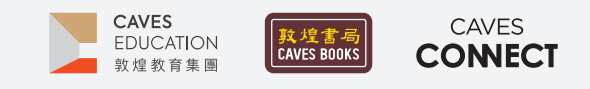

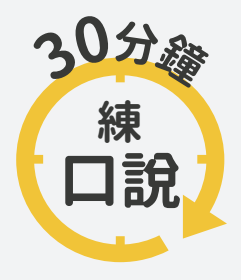

根據調查,臺灣應屆畢業高中生中,英語聽說讀寫四項技能中,最需要加強的 即是「口說」,僅有不到 10% 的人達雙語國家標準,因此, Caves Tigital 將推出 一系列的口語訓練教學點子,幫助學生的專業英語口語表達、英語檢定考試 以及國際文化認識。

## #06 **言談整理術**

#### $-WHY-$

清晰的邏輯可以讓他人輕鬆理解自己。因此,學生在具備筆記技能後,下一步要訓練的是,在開口 前歸納、整理自己想要表達的內容。透過數位編輯工具,幫助學生加速熟悉、內化言談架構。訓練學 生不只能言之有物,也能言之成理。

### $-HOM -$

- 請學生於課前或課堂上,下載 App【Dynalist】或前往網頁 https://dynalist.io/,並完 成註冊。
- 2 請學生熟悉【Dynalist】的基礎功能。→Dynalist 操作方式請參考第 2-3 頁說明。
- 3 請學生觀看影片《COVID-19: When should masks be worn?》,並利用【Dynalist】 列點做筆記。影片連結[:https://pse.is/3q9pwd【](https://pse.is/3q9pwd)QR Code 影片連結 01】
- 4 請學生利用【Dynalist】的基礎功能,將筆記整理為大綱。
- 5 將學生分成2人一組,根據大綱,重述影片內容並錄音。
- 6 請全班再觀看一次影片《COVID-19: When should masks be worn?》,確認自己的 重述內容是否完整,以及發音、語調是否正確。
- 7 請學生將【Dynalist】上的大綱連結以及錄音檔案上傳繳交至學習平台或寄給老師。
- 8 鼓勵學生觀看或聆聽 VOA Student Union 影片或音檔,搭配【Dynalist】持續練習 撰寫大綱,整理口說內容,最終目標為能於 30 秒內完成大綱,於 1 分鐘內重述內容。

VOA Student Union 連結[:https://pse.is/3mxq99【](https://pse.is/3mxq99)QR Code 影片連結 02】

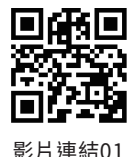

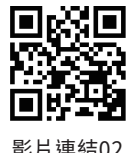

#### References

Johns Hopkins Medicine. (2020, August 14). COVID-19: When should masks be worn? [Video]. Youtube. https://youtu.be/-EywTQ6P0WA

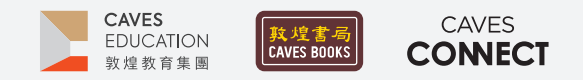

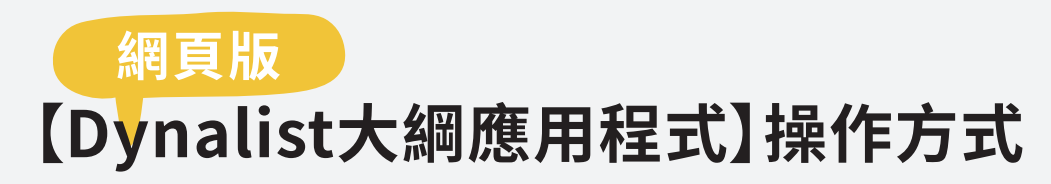

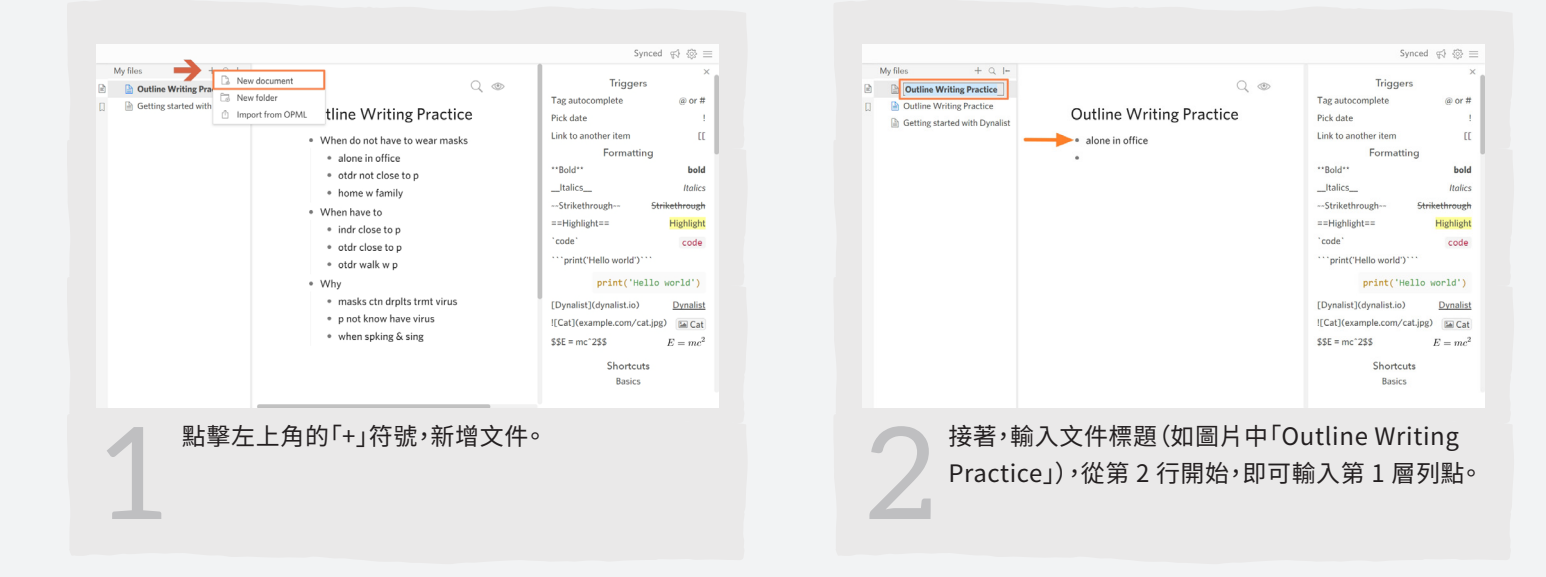

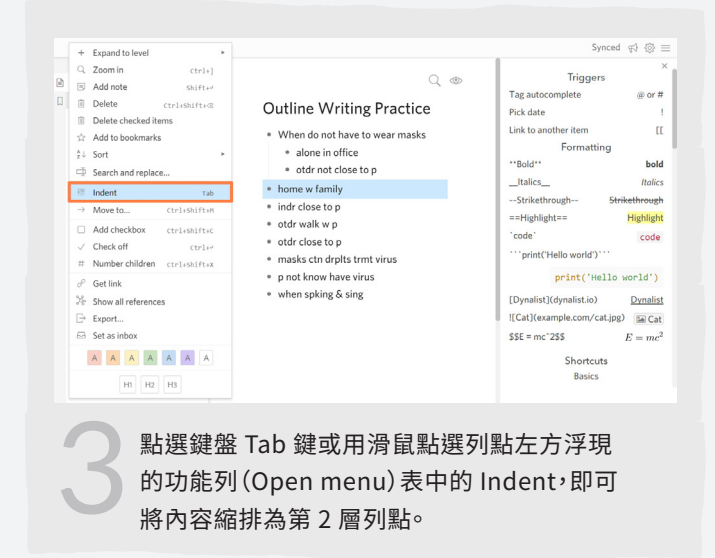

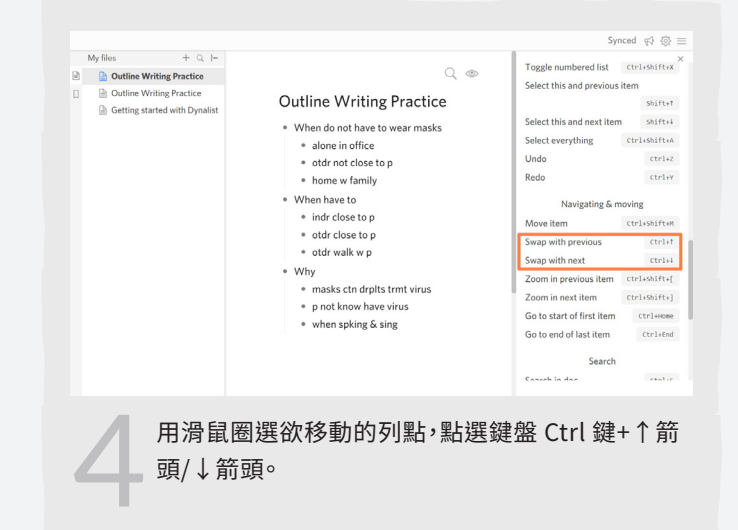

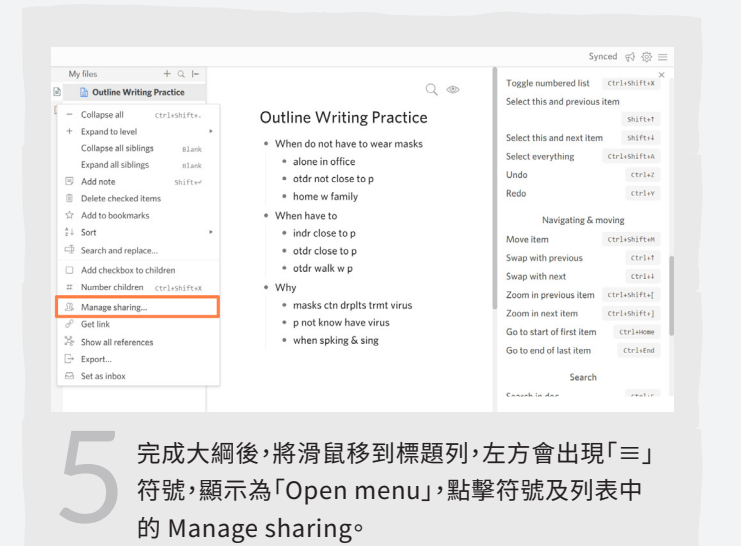

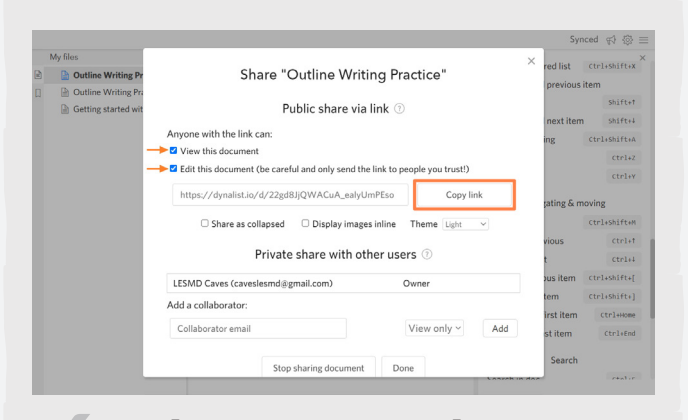

勾選「View this document」及「Edit this document」,點擊「Copy link」,將連結貼至學習<br>平台或 email 給授課教師,繳交大綱。

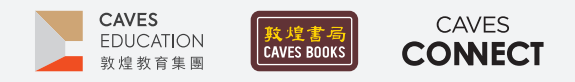

# **手機版 【Dynalist大綱應用程式】操作方式**

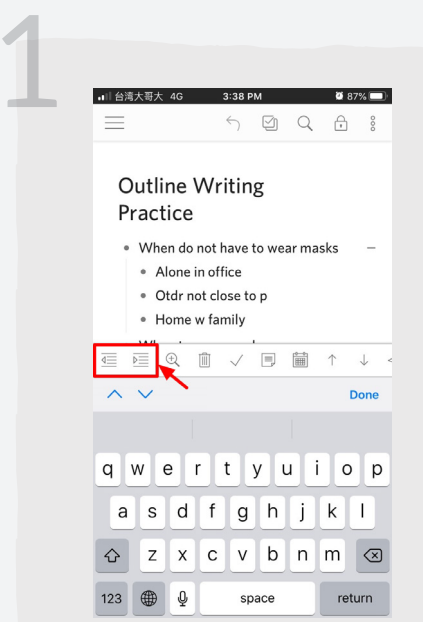

點選想要編輯的列點,點擊畫面中間功能列 表中的第一個圖示即可凸排外移一層;點擊 第二個圖示即可縮排內移一層。

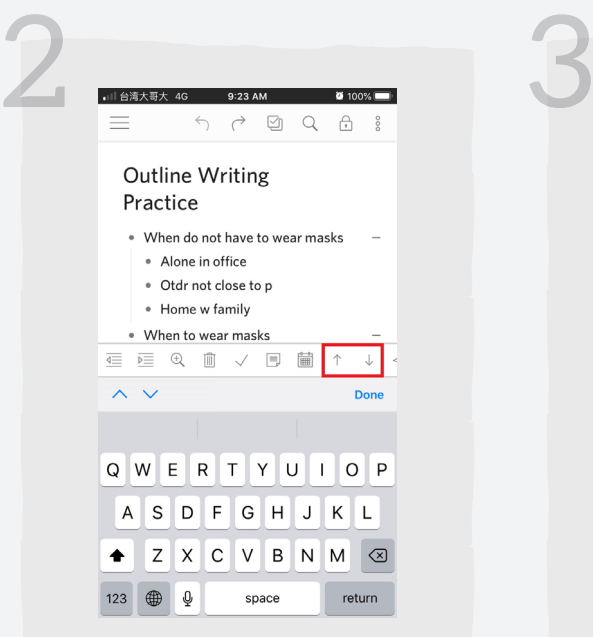

點選欲移動的列點,點擊畫面中間功能列表 中的↑圖示即可向上移動一列,點擊↓圖示 即可向下移動一列。

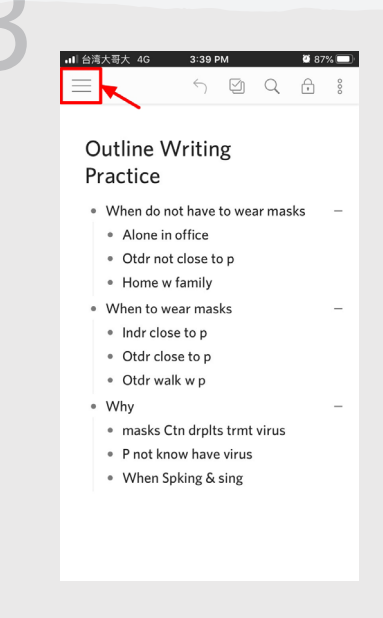

點擊左上角的「≡」圖示,開啟文件目錄。

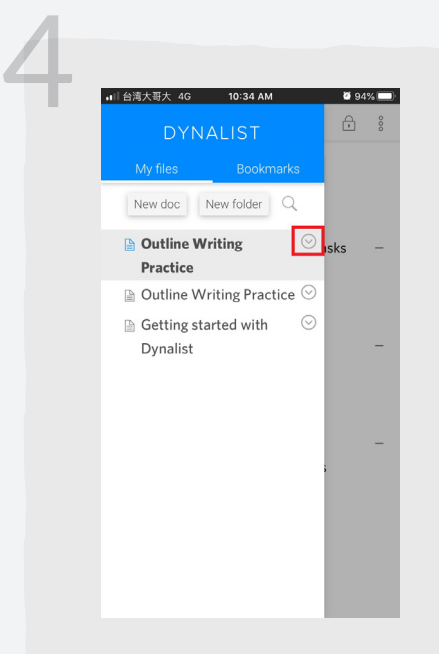

於目錄中選擇要繳交的大綱,並點擊標題右 側的「②」圖示,開啟文件動作列表。

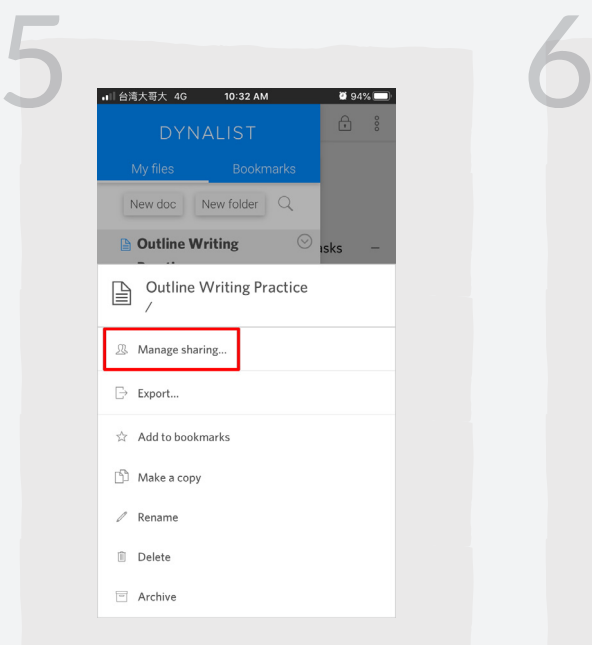

點擊列表中的「Manage sharing」,即可設 定文件的分享功能。

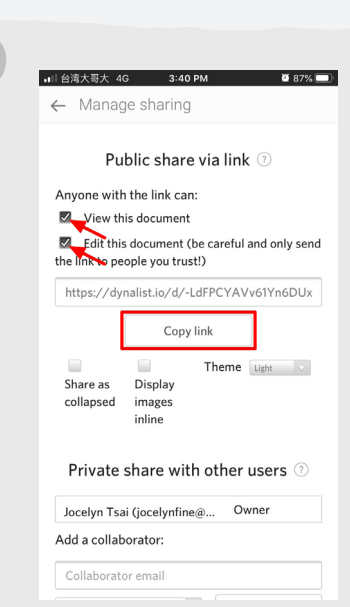

勾選「View this document」及「Edit this document」後,點擊「Copy link」,將連結 貼至學習平台或 email 給授課教師,繳交 大綱。